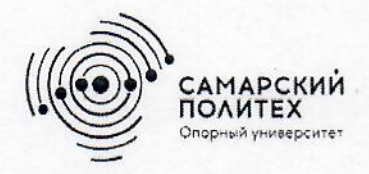

Министерство науки и высшего образования Российской Федерации Федеральное государственное бюджетное образовательное учреждение высшего образования «Самарский государственный технический университет» (ФГБОУ ВО «СамГТУ») Филиал ФГБОУ ВО «СамГТУ» в г. Белебее Республики Башкортостан

**УТВЕРЖДАЮ** Директор филиала ФГБОУ ВО «СамГТУ» в г. Белебее Республики Башкортостан Л.М. Инаходова 25.05.2023 г.

# РАБОЧАЯ ПРОГРАММА ДИСЦИПЛИНЫ (МОДУЛЯ)

# Б1.0.03.02 «Технологии программирования»

Код и направление подготовки (специальность)

Направленность (профиль)

Квалификация

Форма обучения

Год начала подготовки

Выпускающая кафедра

Кафедра-разработчик

Объем дисциплины, ч. / з.е.

Форма контроля (промежуточная аттестация)

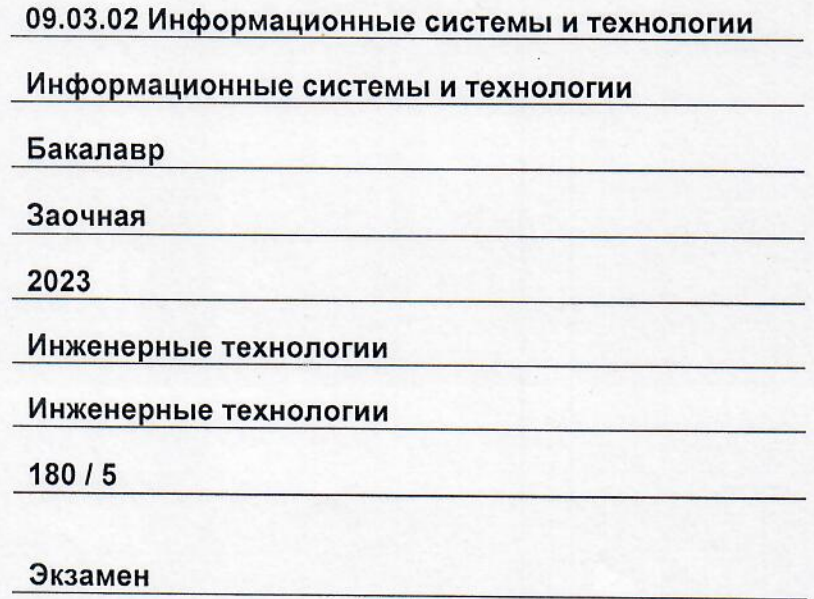

Белебей 2023 г.

Рабочая программа дисциплины (далее - РПД) разработана в соответствии с требованиями ФГОС ВО по направлению подготовки (специальности) 09.03.02 «Информационные системы и технологии», утвержденного приказом Министерства образования и науки РФ от 19 сентября 2017 г. № 926, и соответствующего учебного плана.

Разработчик РПД:

доцент, к.т.н., доцент

(должность, степень, ученое звание)

(подпись)

3. Ф. Камальдинова  $\overline{(OMO)}$ 

РПД рассмотрена и одобрена на заседании кафедры 25.05.2023 г., протокол № 6.

Заведующий кафедрой

к.т.н., доцент (степень, ученое звание, подпись)

А.А. Цынаева  $(OMO)$ 

СОГЛАСОВАНО:

Руководитель образовательной программы

доцент, к.т.н. (степень, ученое звание.

3. Ф. Камальдинова  $\overline{(OMO)}$ 

# **СОДЕРЖАНИЕ**

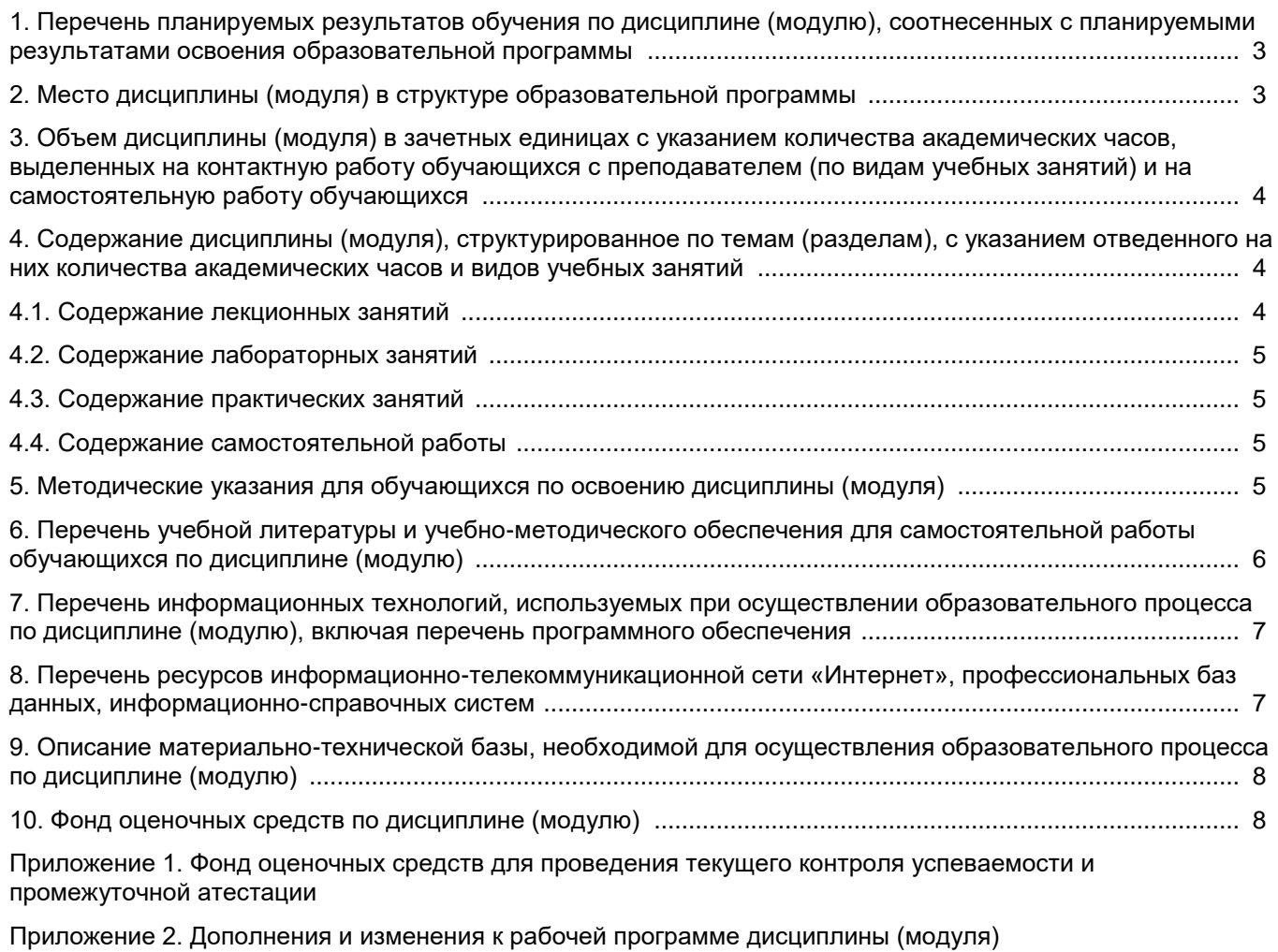

Приложение 3. Аннотация рабочей программы дисциплины

## 1. Перечень планируемых результатов обучения по дисциплине (модулю), соотнесенных с планируемыми результатами освоения образовательной программ

# Универсальные компетенции

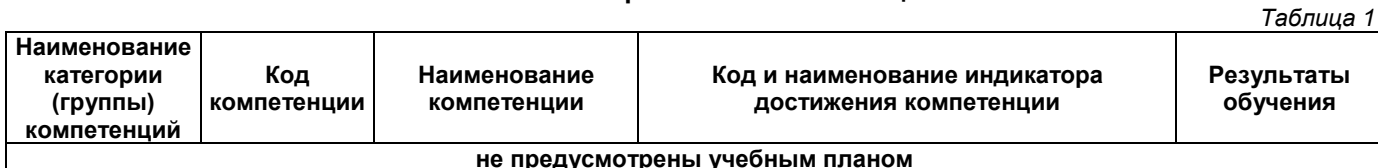

#### Общепрофессиональные компетенции

Таблица 2

 $T_0$  $F_1$ 

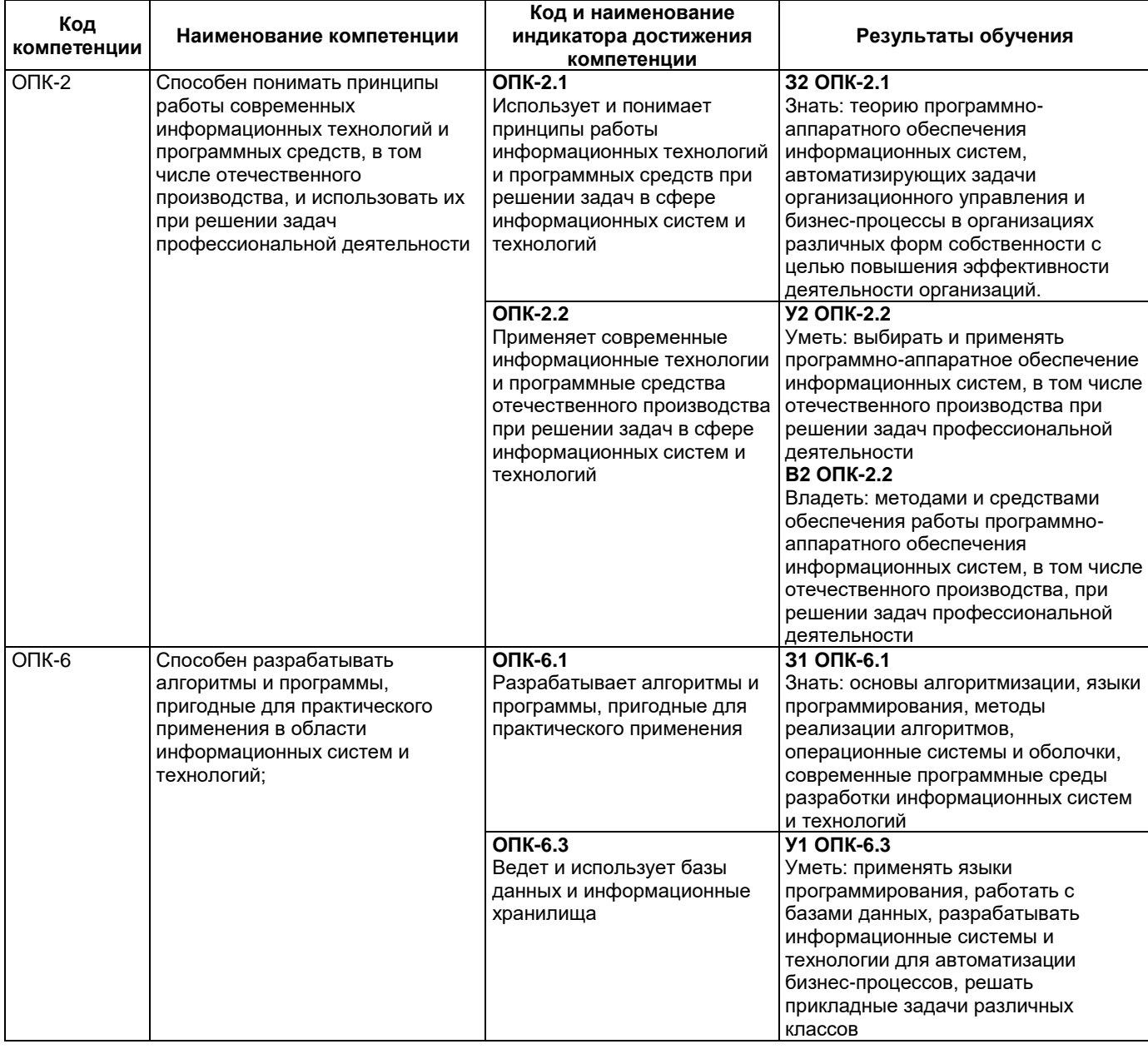

## Профессиональные компетенции

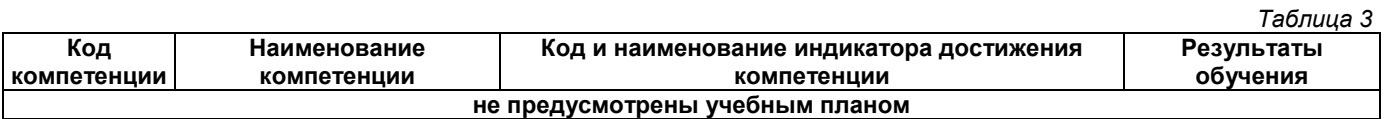

## 2. Место дисциплины (модуля) в структуре образовательной программы

Место дисциплины в структуре образовательной программы: обязательная часть.

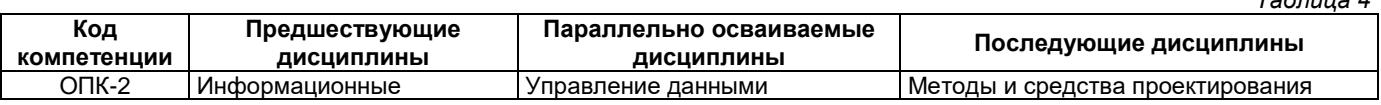

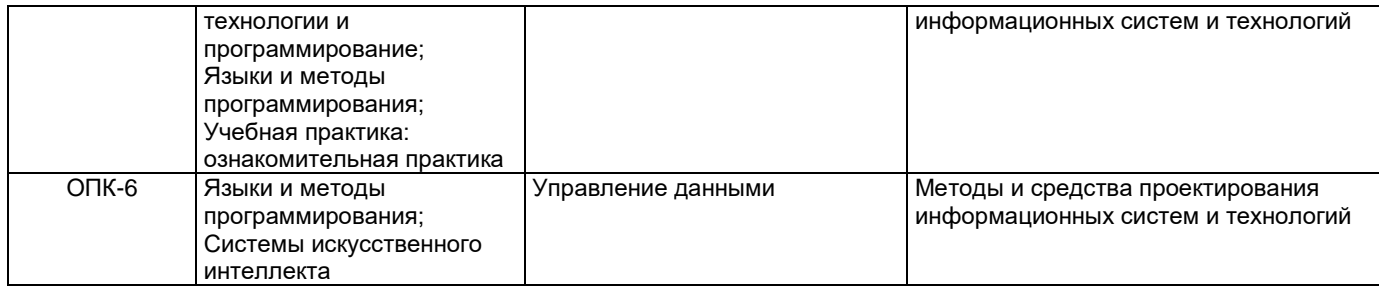

## **3. Объем дисциплины в зачетных единицах с указанием количества академических часов, выделенных на контактную работу обучающихся с преподавателем (по видам учебных занятий) и на самостоятельную работу обучающихся**

*Таблица 5*

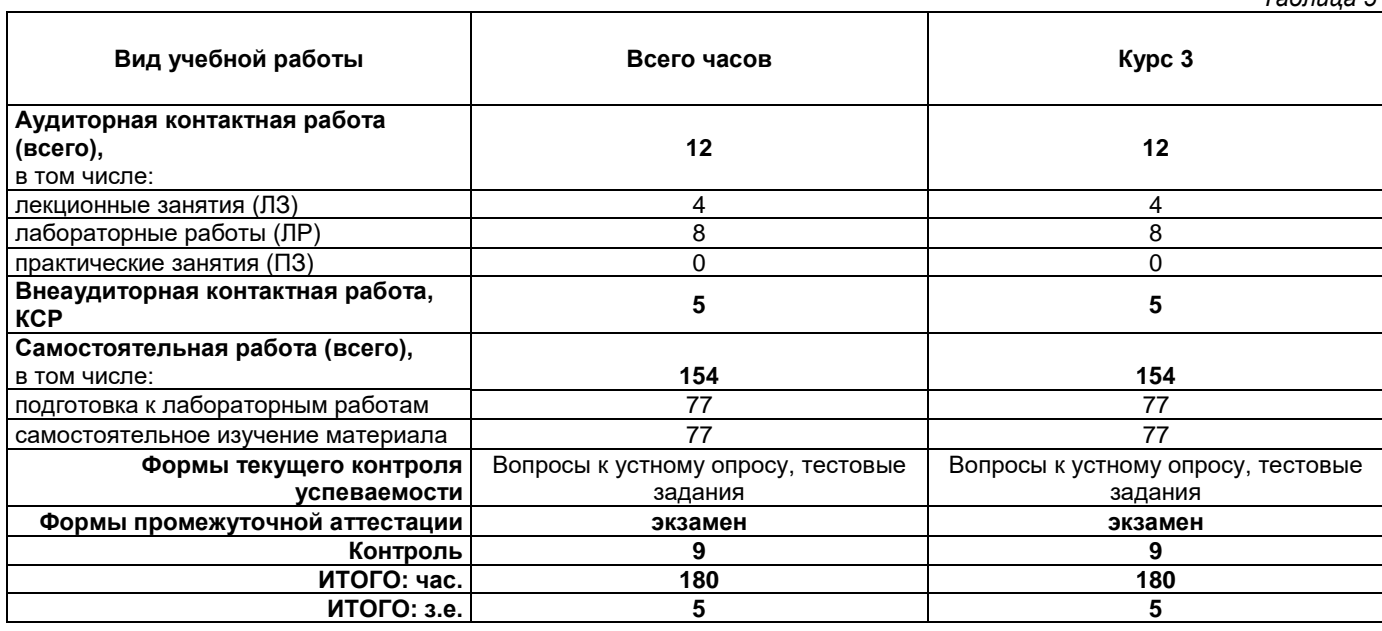

### **4. Содержание дисциплины, структурированное по темам (разделам), с указанием отведенного на них количества академических часов и видов учебных занятий**

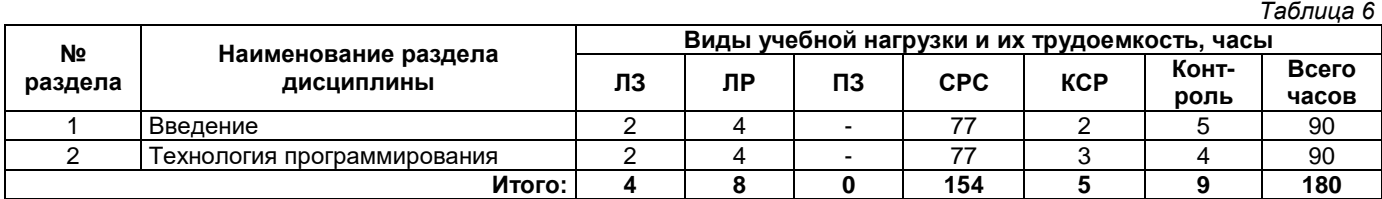

#### **4.1. Содержание лекционных занятий**

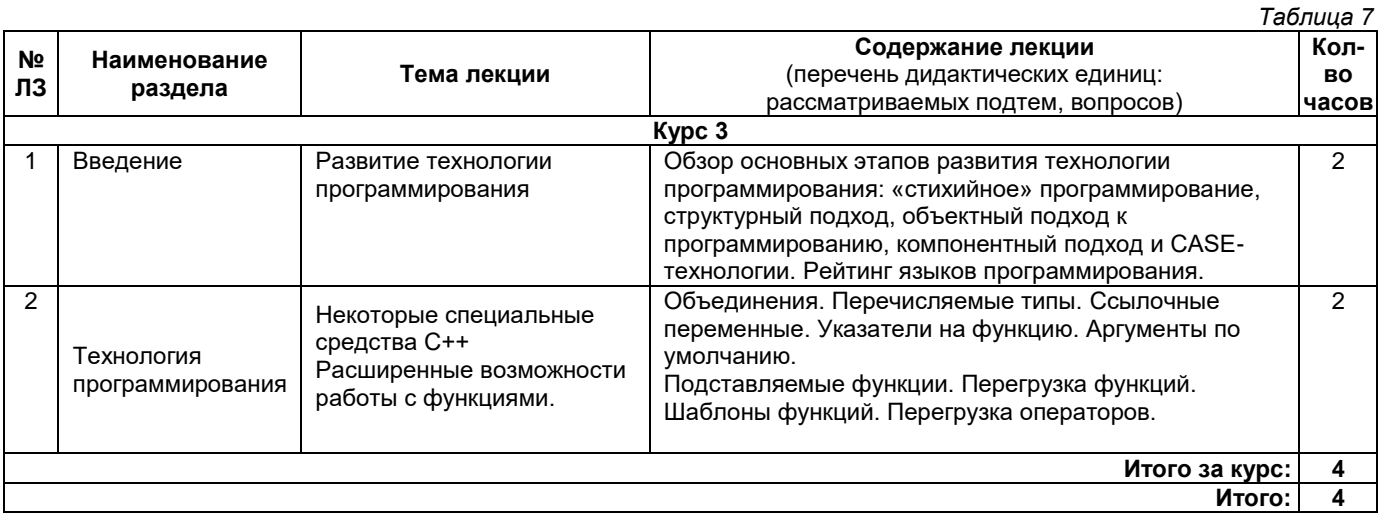

#### **4.2. Содержание лабораторных занятий**

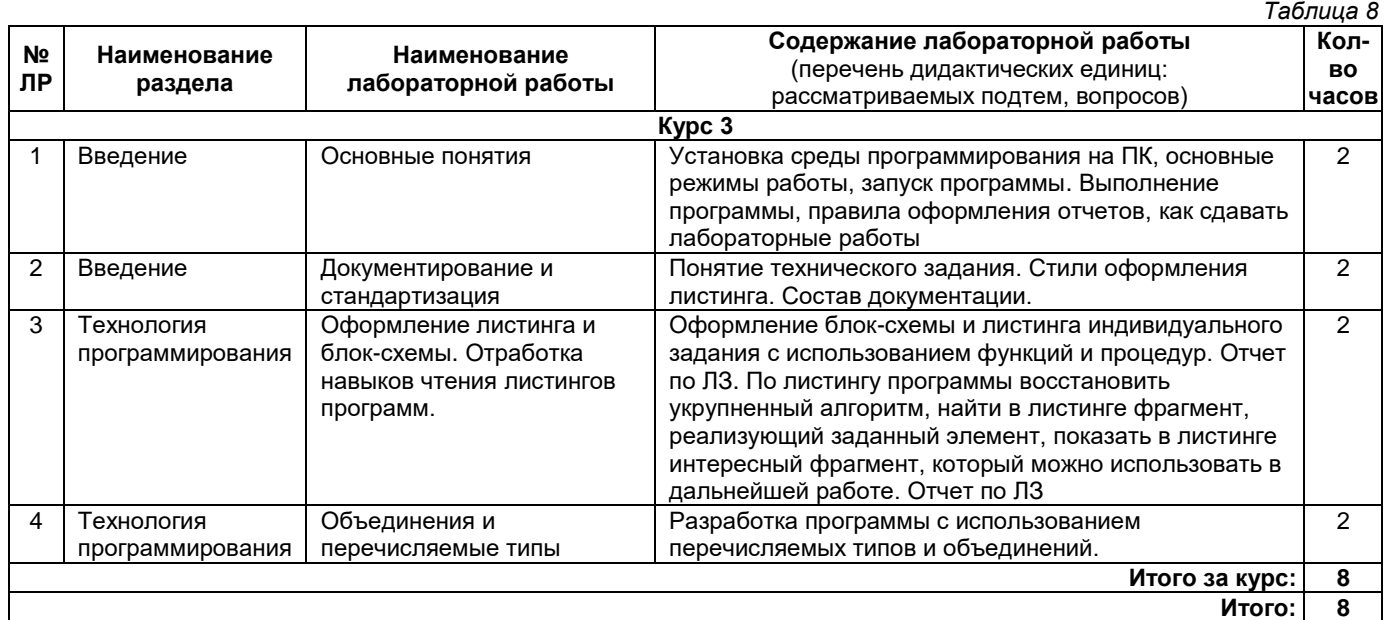

#### **4.3. Содержание практических занятий**

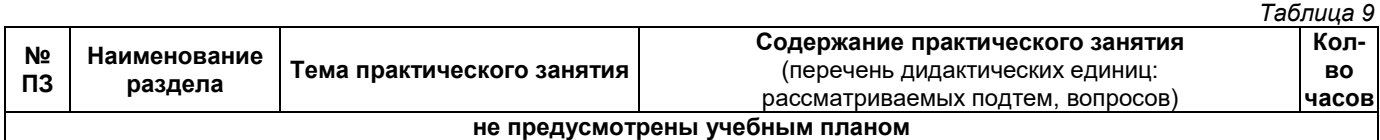

#### **4.4. Содержание самостоятельной работы**

*Таблица 10*

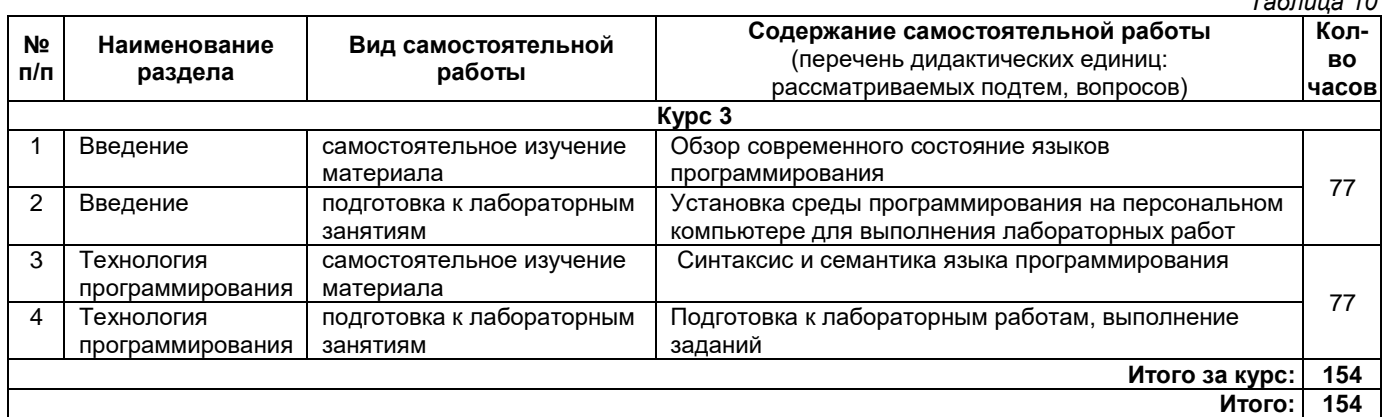

#### **5. Методические указания для обучающихся по освоению дисциплины (модуля)**

#### **Методические указания при работе на лекции**

До лекции студент должен просмотреть учебно-методическую и научную литературу по теме лекции для того, чтобы иметь представление о проблемах, которые будут подняты в лекции.

Перед началом лекции обучающимся сообщается тема лекции, план, вопросы, подлежащие рассмотрению, доводятся основные литературные источники. Весь учебный материал, сообщаемый преподавателем, должен не просто прослушиваться. Он должен быть активно воспринят, т. е. услышан, осмыслен, понят, зафиксирован на бумаге и закреплен в памяти. Приступая к слушанию нового учебного материала, полезно мысленно установить его связь с ранее изученным. Следя за техникой чтения лекции (акцент на существенном, повышение тона, изменение ритма, пауза и т. п.), необходимо вслед за преподавателем уметь выделять основные категории, законы и определять их содержание, проблемы, предполагать их возможные решения, доказательства и выводы. Осуществляя такую работу, можно значительно облегчить себе понимание учебного материала, его конспектирование и дальнейшее изучение.

#### **Методические указания при работе на лабораторном занятии**

Проведение лабораторной работы делится на две условные части: теоретическую и практическую. Необходимыми структурными элементами занятия являются проведение лабораторной работы, проверка усвоенного материала, включающая обсуждение теоретических основ выполняемой работы.

Перед лабораторной работой, как правило, проводится технико-теоретический инструктаж по использованию необходимого оборудования. Преподаватель корректирует деятельность обучающегося в процессе выполнения работы (при необходимости). После завершения лабораторной работы подводятся итоги, обсуждаются результаты деятельности.

Возможны следующие формы организации лабораторных работ: фронтальная, групповая и индивидуальная. При фронтальной форме однотипная работа выполняется всеми обучающимися одновременно. При групповой форме работа выполняется группой (командой). При индивидуальной форме обучающимися выполняются индивидуальные работы.

По каждой лабораторной работе имеются методические указания по их выполнению, включающие необходимый теоретический и практический материал, содержащие элементы и последовательную инструкцию по проведению выбранной работы, индивидуальные варианты заданий, требования и форму отчетности по данной работе.

#### **Методические указания по самостоятельной работе**

Организация самостоятельной работы обучающихся ориентируется на активные методы овладения знаниями, развитие творческих способностей, переход от поточного к индивидуализированному обучению с учетом потребностей и возможностей обучающегося.

Самостоятельная работа с учебниками, учебными пособиями, научной, справочной литературой, материалами периодических изданий и Интернета является наиболее эффективным методом получения дополнительных знаний, позволяет значительно активизировать процесс овладения информацией, способствует более глубокому усвоению изучаемого материала. Все новые понятия по изучаемой теме необходимо выучить наизусть.

Самостоятельная работа реализуется:

- непосредственно в процессе аудиторных занятий;
- на лекциях, практических занятиях;
- в контакте с преподавателем вне рамок расписания;

• на консультациях по учебным вопросам, в ходе творческих контактов, при ликвидации задолженностей, при выполнении индивидуальных заданий и т. д.;

• в методическом кабинете, дома, на кафедре при выполнении обучающимся учебных и практических задач.

Эффективным средством осуществления обучающимся самостоятельной работы является электронная информационно-образовательная среда университета, которая обеспечивает доступ к учебным планам, рабочим программам дисциплин (модулей), практик, к изданиям электронных библиотечных систем.

#### **Методические указания по подготовке к устному опросу**

Самостоятельная работа обучающихся включает подготовку к устному опросу на семинарских занятиях. Для этого обучающийся изучает лекции, основную и дополнительную литературу, публикации, информацию из Интернет-ресурсов. Темы и вопросы к семинарским занятиям, вопросы для самоконтроля доводятся до обучающихся заранее. Эффективность подготовки обучающихся к устному опросу зависит от качества ознакомления с рекомендованной литературой. Для подготовки к устному опросу необходимо ознакомиться с материалом по теме семинар и обратить внимание на усвоение основных понятий изучаемой темы, выявить неясные вопросы и подобрать дополнительную литературу для их освещения, составить тезисы выступления по отдельным проблемным аспектам. В среднем, подготовка к устному опросу по одному семинарскому занятию занимает от 2 до 4 часов.

#### **Методические указания по подготовке к тестированию**

Тестовые задания – система стандартизированных заданий, позволяющая автоматизировать процедуру измерения уровня знаний и умений обучающегося.

Успешное выполнение тестовых заданий является необходимым условием итоговой положительной оценки. Выполнение тестовых заданий предоставляет обучающимся возможность самостоятельно контролировать уровень своих знаний, обнаруживать пробелы в знаниях и принимать меры по их ликвидации. Форма изложения тестовых заданий позволяет закрепить и восстановить в памяти пройденный материал. Тестовые задания охватывают основные вопросы по изучаемой теме. Для формирования заданий использована как закрытая, так и открытая форма. У обучающегося есть возможность выбора правильного ответа или нескольких правильных ответов из числа предложенных вариантов. Для выполнения тестовых заданий обучающиеся должны изучить лекционный материал по теме, соответствующие разделы литературы по дисциплине. Контрольный тест выполняется обучающимся самостоятельно во время практических занятий.

## **6. Перечень учебной литературы и учебно-методического обеспечения для самостоятельной работы**

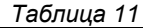

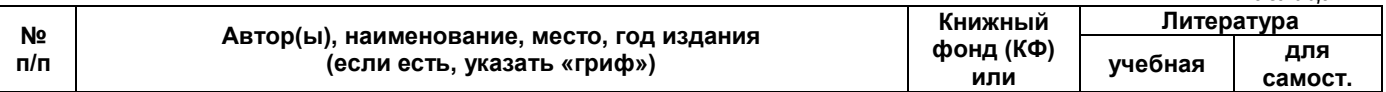

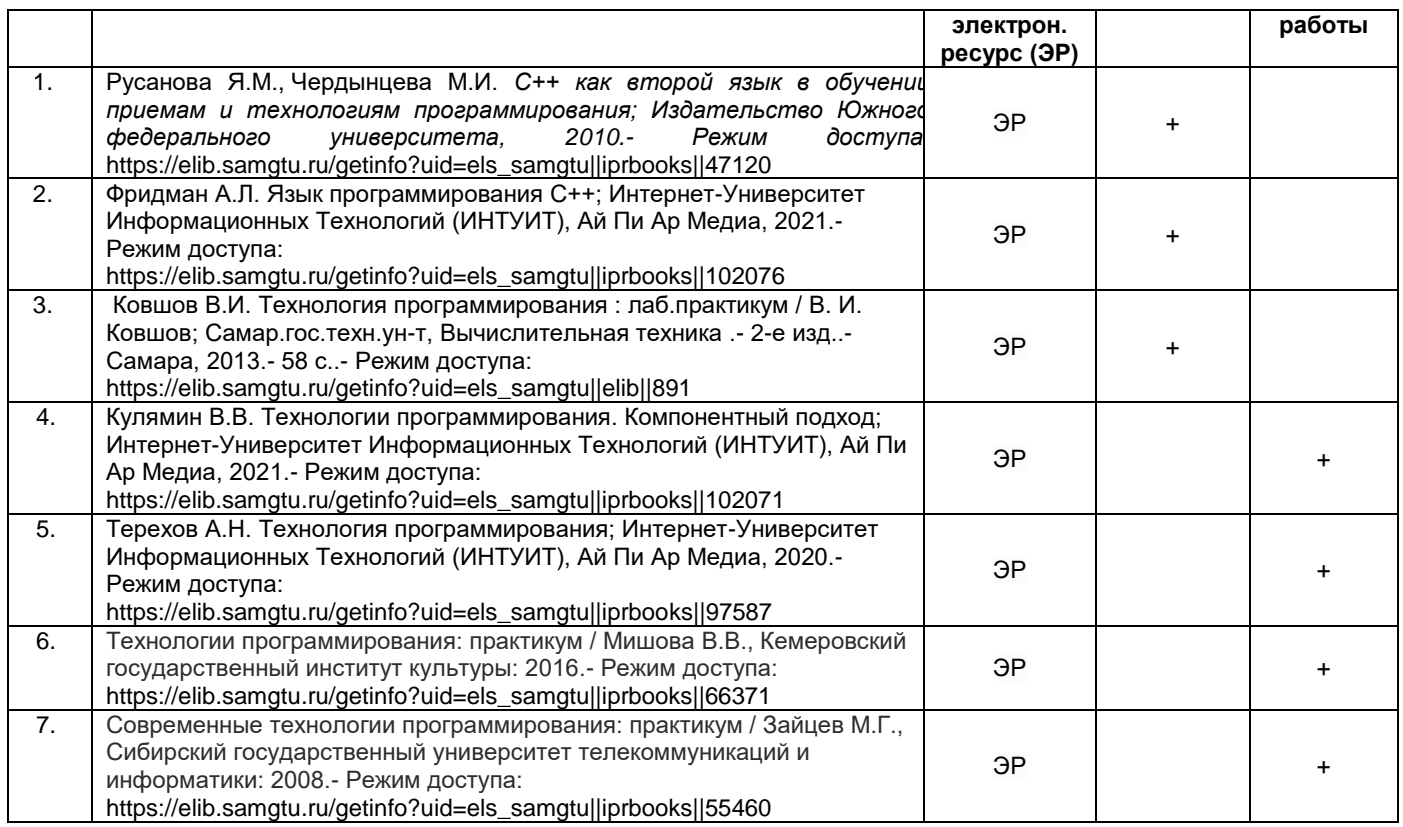

*Доступ обучающихся к ЭР НТБ СамГТУ (elib.samgtu.ru) осуществляется посредством электронной информационной образовательной среды университета и сайта НТБ СамГТУ по логину и паролю.*

#### **7. Перечень информационных технологий, используемых при осуществлении образовательного процесса по дисциплине (модулю), включая перечень программного обеспечения**

При проведении лекционных занятий используется мультимедийное оборудование. Организовано взаимодействие обучающегося и преподавателя с использованием электронной информационной образовательной среды университета.

#### **Программное обеспечение**

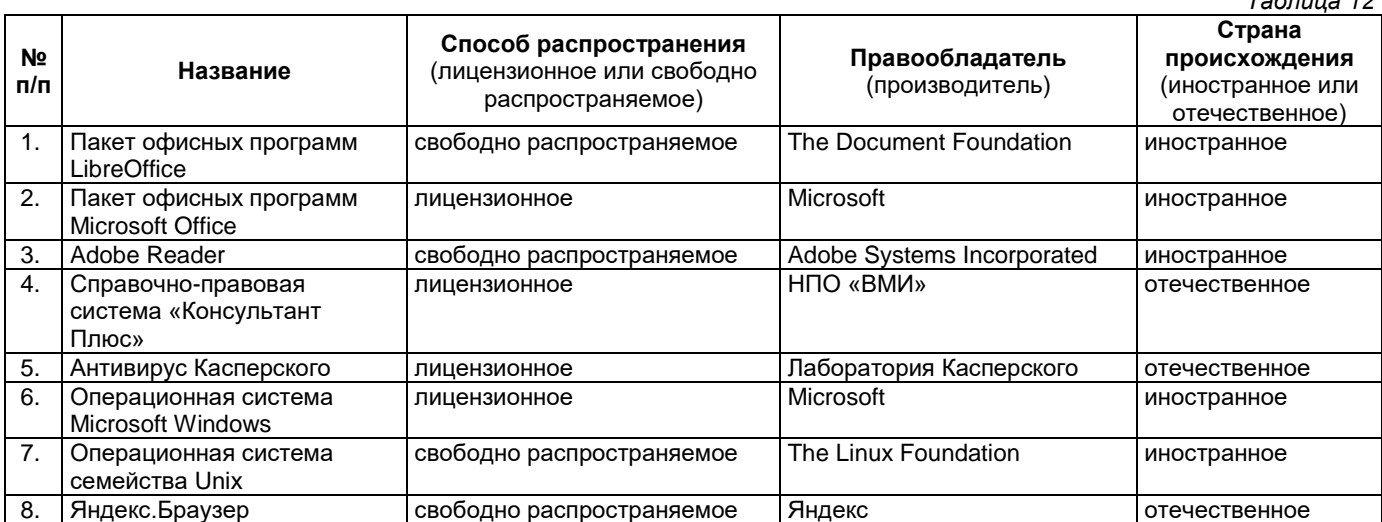

#### **8. Перечень ресурсов информационно-телекоммуникационной сети «Интернет», профессиональных баз данных, информационно-справочных систем**

*Таблица 13*

*Таблица 12*

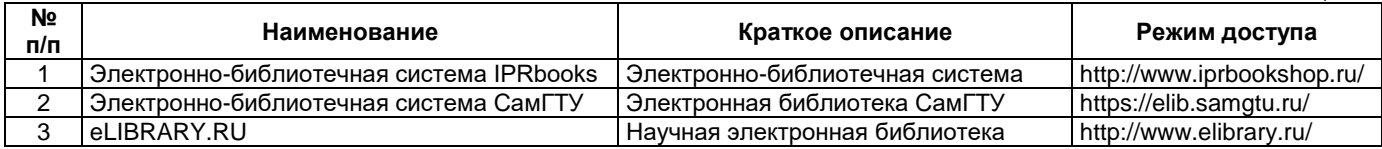

#### **9. Описание материально-технической базы, необходимой для осуществления образовательного процесса по дисциплине**

#### **Лекционные занятия**

Аудитории для лекционных занятий укомплектованы мебелью и техническими средствами обучения, служащими для представления учебной информации большой аудитории (наборы демонстрационного оборудования (проектор, экран, компьютер/ноутбук).

#### **Лабораторные занятия**

Для лабораторных занятий используется аудитория, оснащенная компьютерной техникой с возможностью подключения к сети «Интернет» и доступом к электронной информационно-образовательной среде СамГТУ**.**

#### **Самостоятельная работа**

Помещения для самостоятельной работы оснащены компьютерной техникой с возможностью подключения к сети «Интернет» и доступом к электронной информационно-образовательной среде СамГТУ:

методический кабинет (ауд. 9); компьютерные классы (ауд. 6, 15).

#### **10. Фонд оценочных средств по дисциплине**

Фонд оценочных средств для проведения текущего контроля успеваемости и промежуточной аттестации представлен в Приложении 1.

Полный комплект контрольных заданий или иных материалов, необходимых для оценивания результатов обучения по дисциплине, практике хранится на кафедре-разработчике в бумажном и электронном виде.

## **Приложение 1**

# **Фонд оценочных средств для проведения текущего контроля успеваемости и промежуточной аттестации**

#### по дисциплине

# **Б1.О.03.02 «Технологии программирования»**

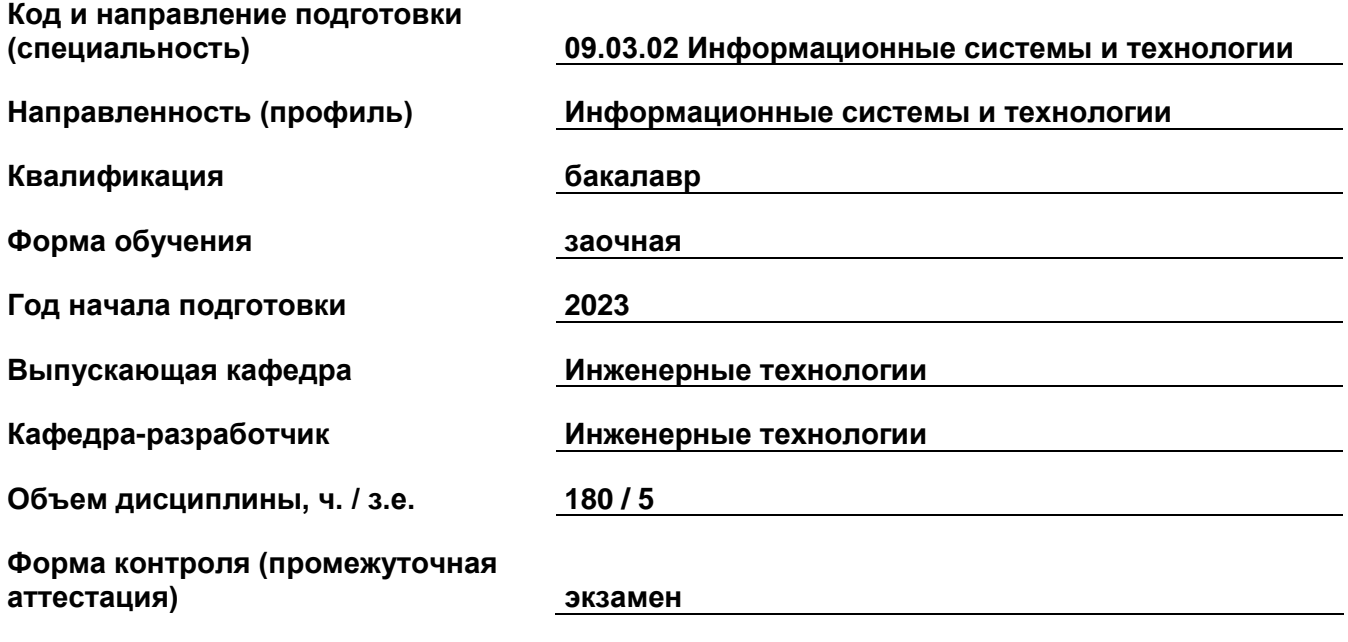

## 1. **Перечень компетенций, индикаторов достижения компетенций и признаков проявления компетенций (дескрипторов), которыми должен овладеть обучающийся в ходе освоения образовательной программы**

### **Универсальные компетенции**

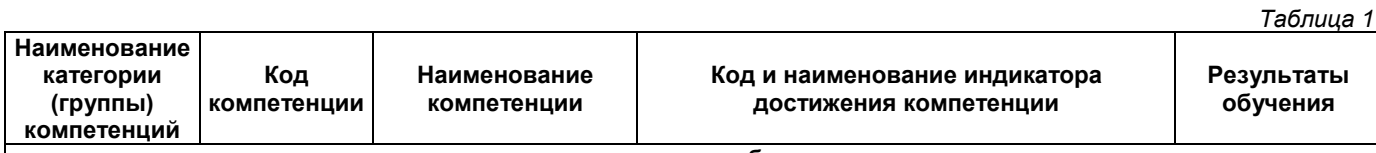

**не предусмотрены учебным планом**

### **Общепрофессиональные компетенции**

*Таблица 2*

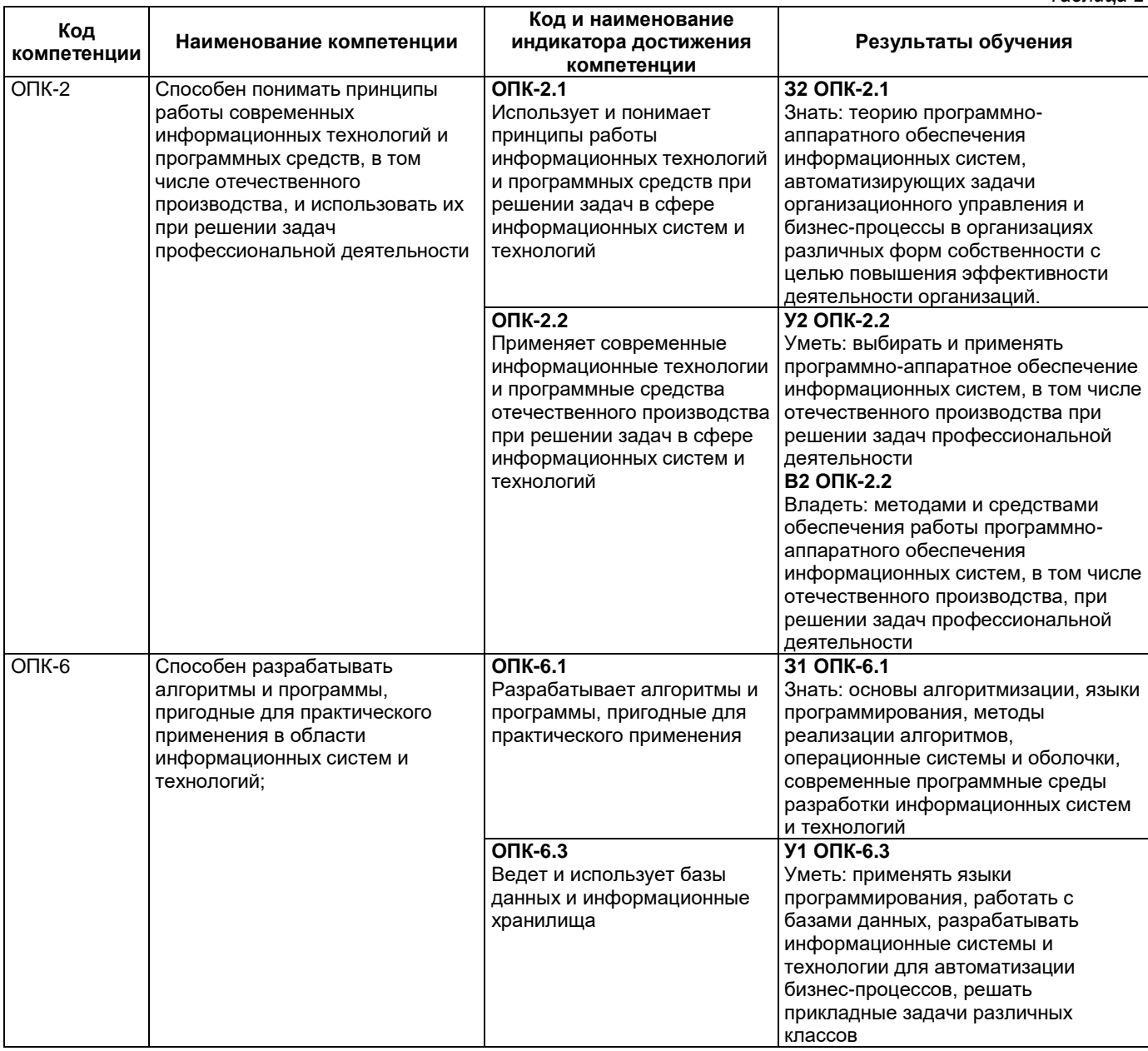

#### **Профессиональные компетенции**

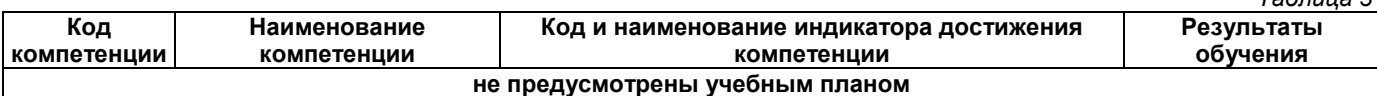

### **Матрица соответствия оценочных средств запланированным результатам обучения**

*Таблица 4*

*Таблица 3*

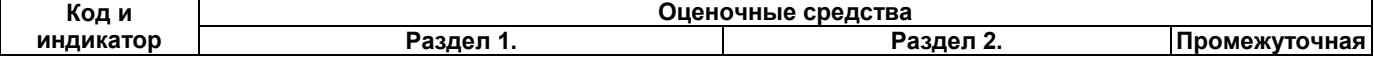

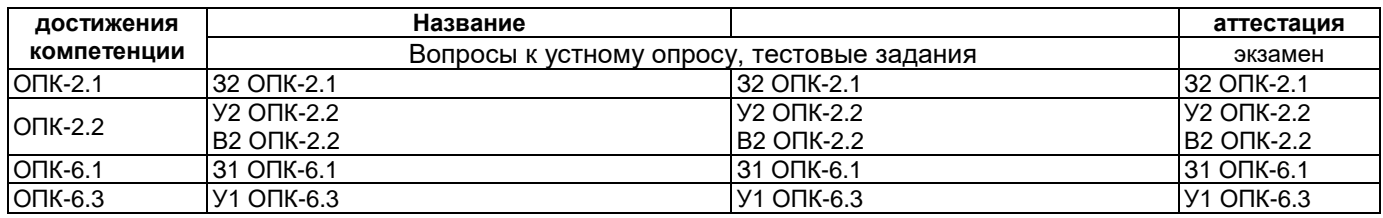

#### **2. Типовые контрольные задания или иные материалы, необходимые для оценки знаний, умений, навыков и (или) опыта деятельности, характеризующие процесс формирования компетенций в ходе освоения образовательной программы**

#### **2.1. Формы текущего контроля успеваемости**

Промежуточная аттестация проводится в виде письменного/устного опроса, тестирования и представляет собой ответы на 2 вопроса и выполнение тестовых заданий.

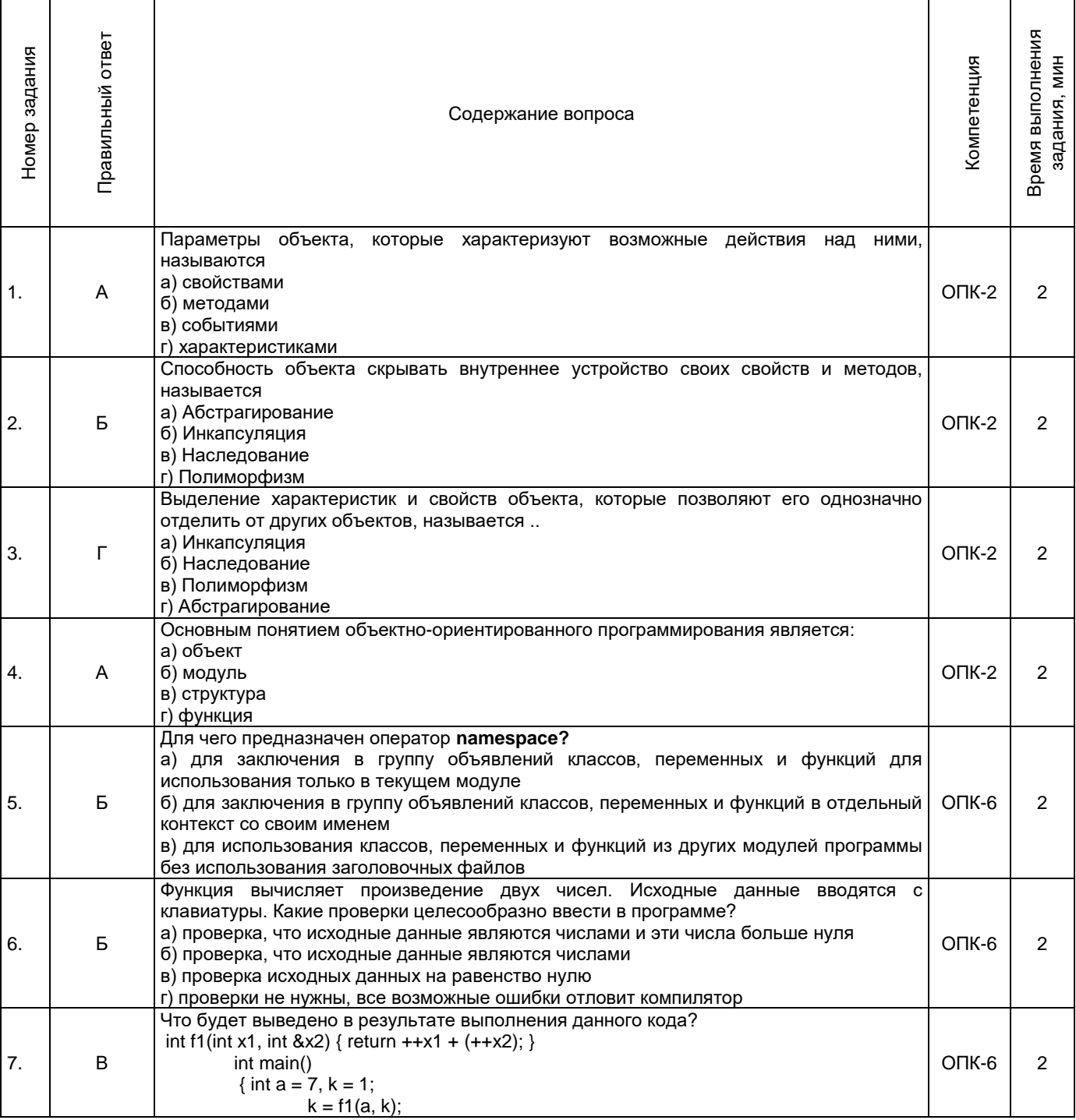

### **Примерный перечень тестовых заданий**

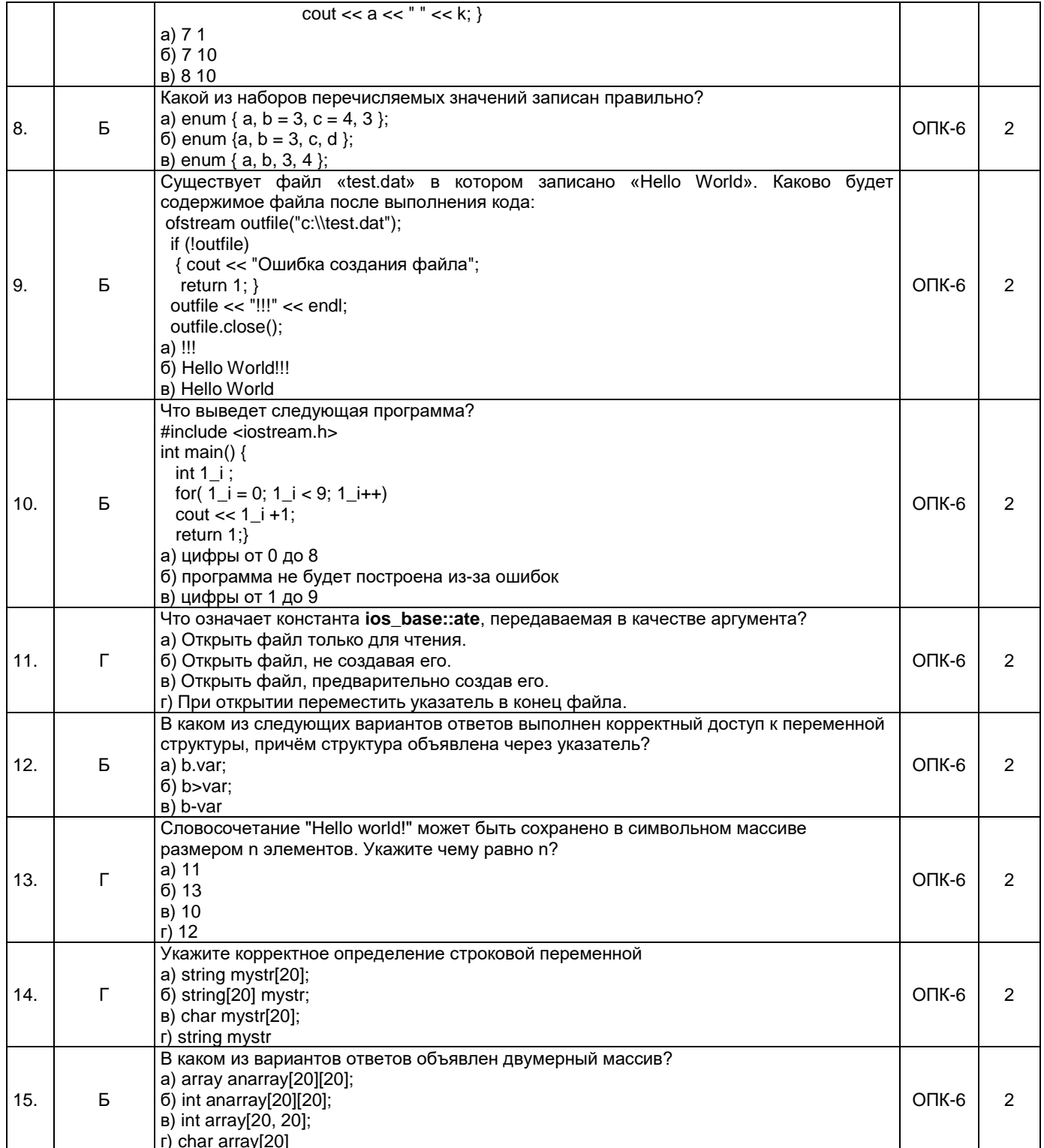

# Перечень вопросов к устному опросу

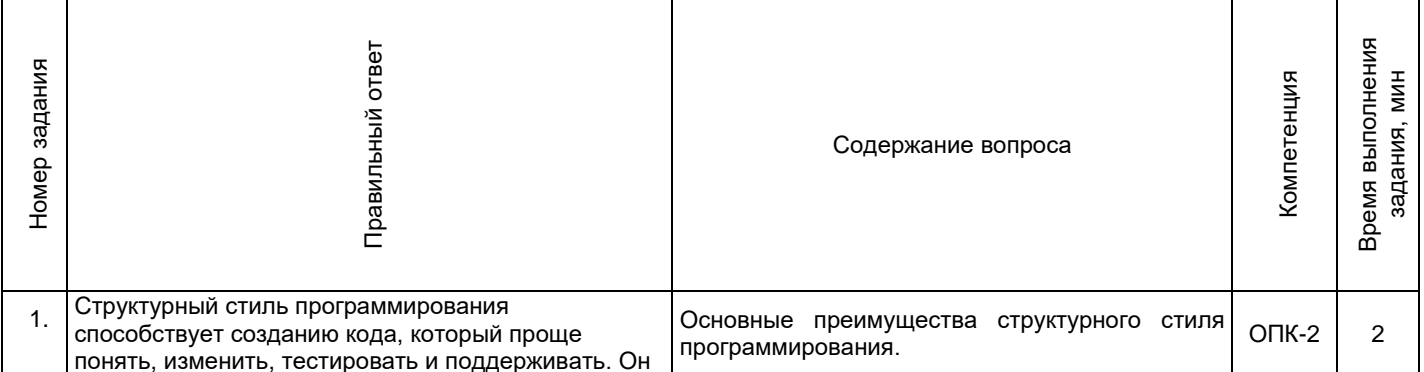

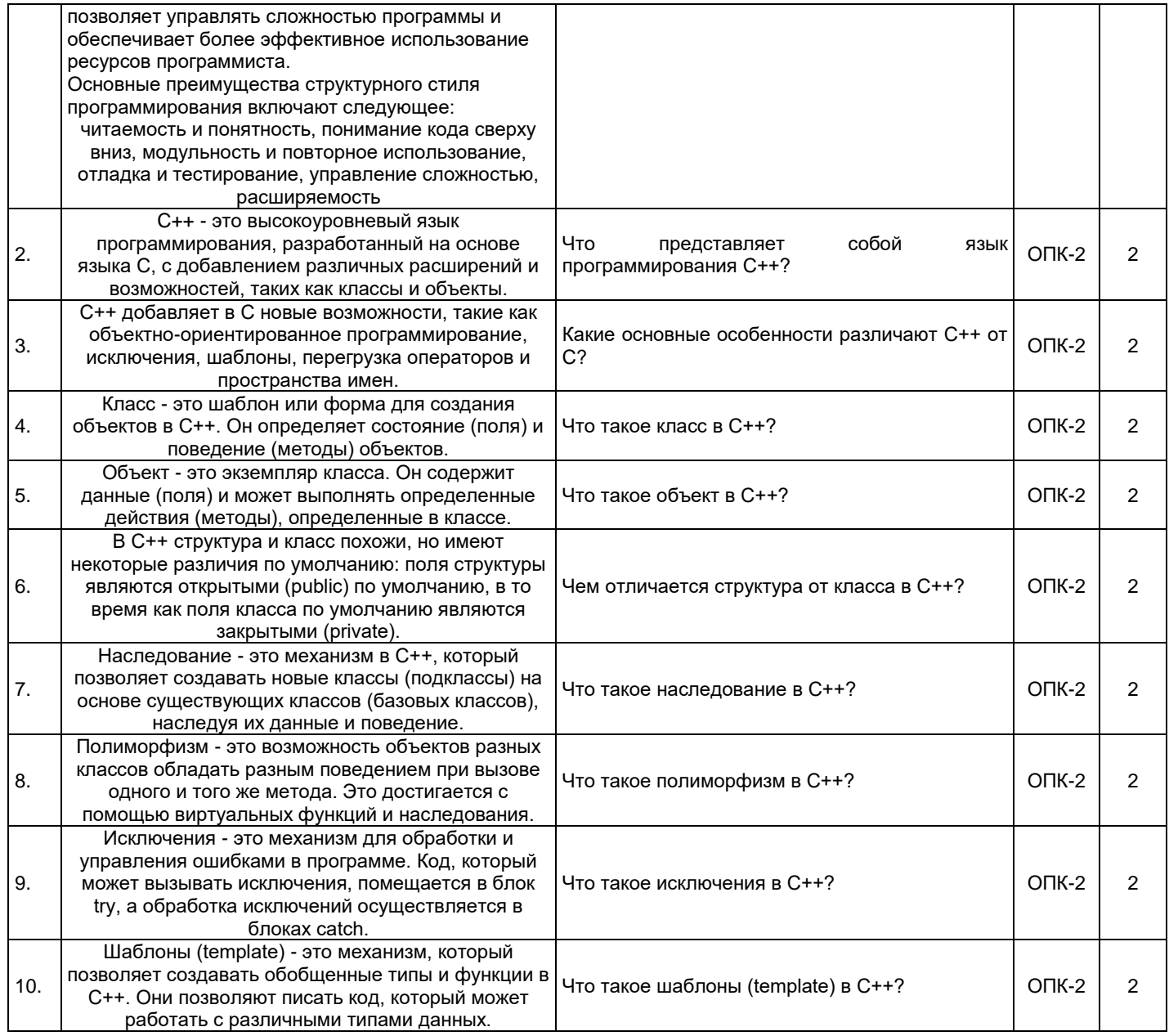

# 2.2. Формы промежуточной аттестации

Промежуточная аттестация проводится в виде письменного/устного опроса, тестирования и представляет<br>собой ответы на 2 вопроса и выполнение тестовых заданий.

# Примерный перечень вопросов к экзамену

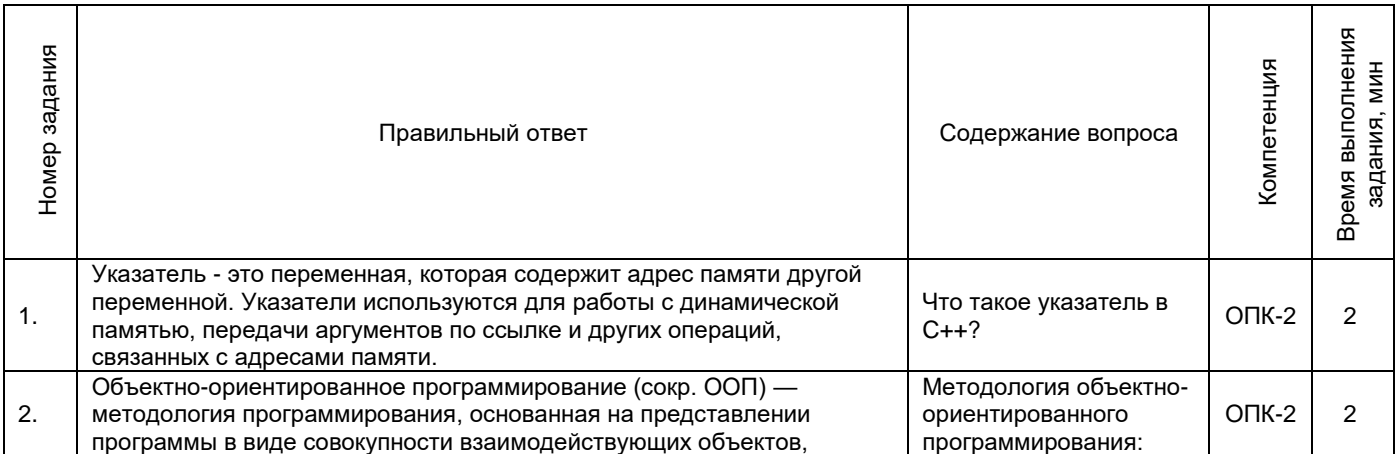

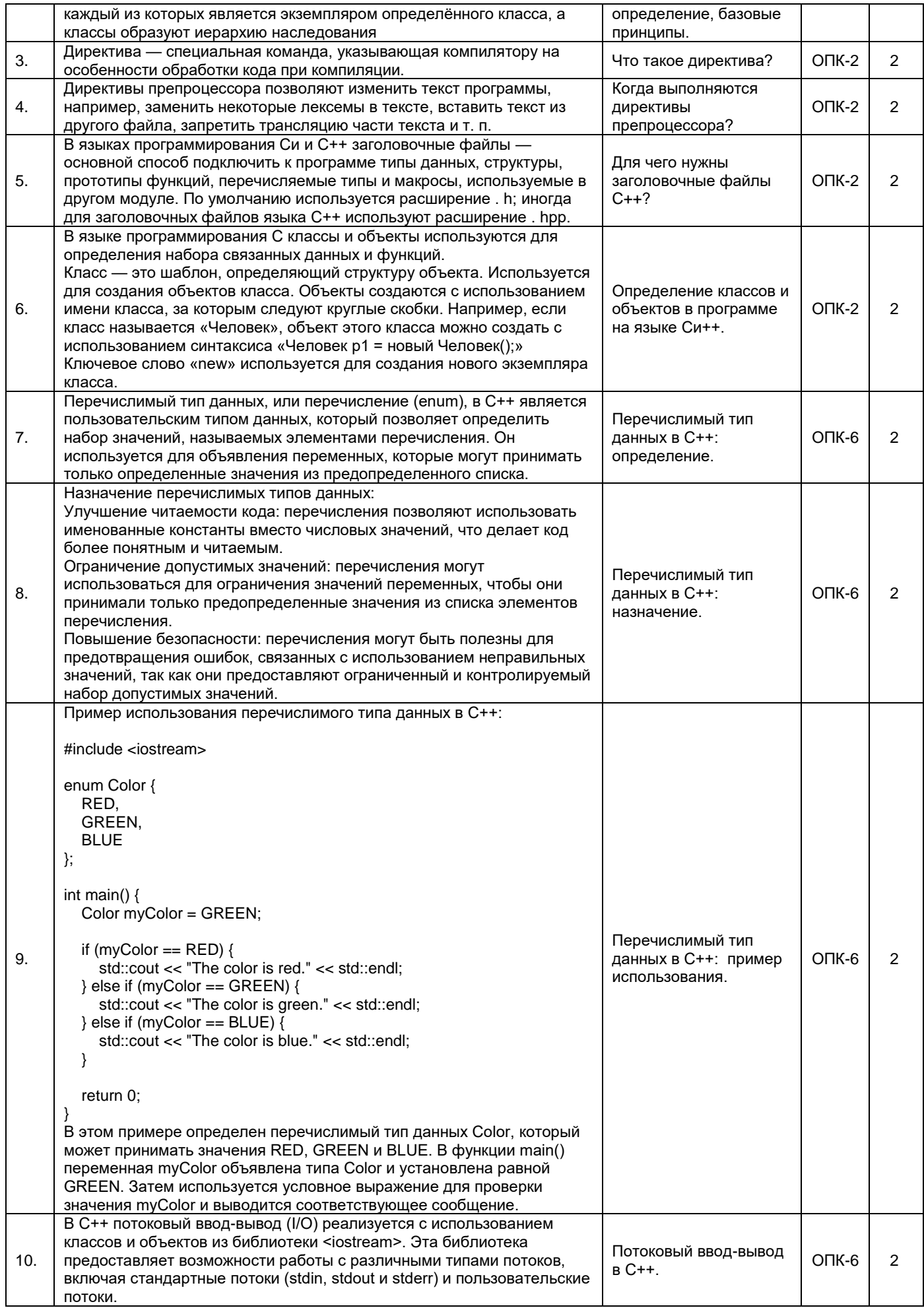

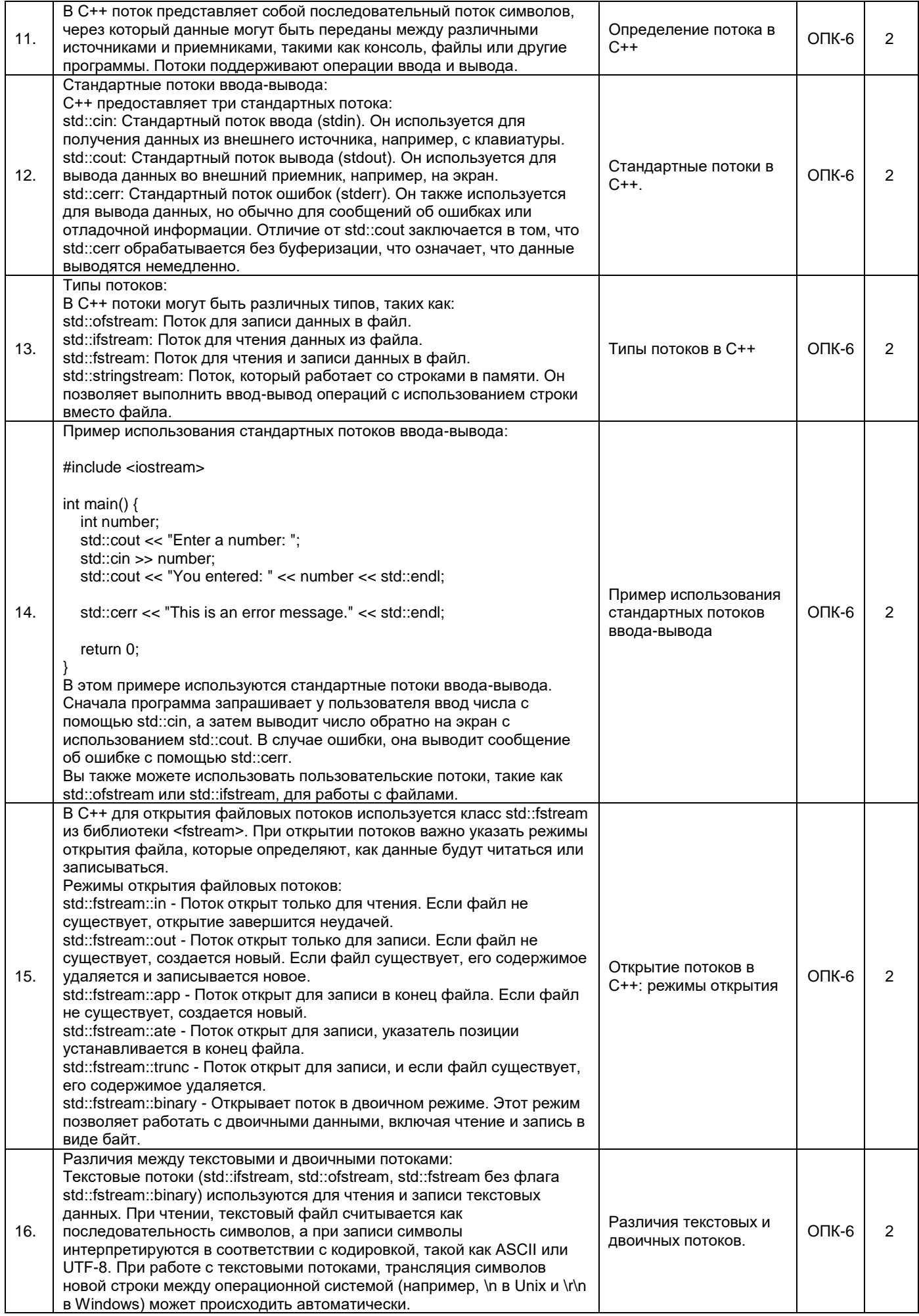

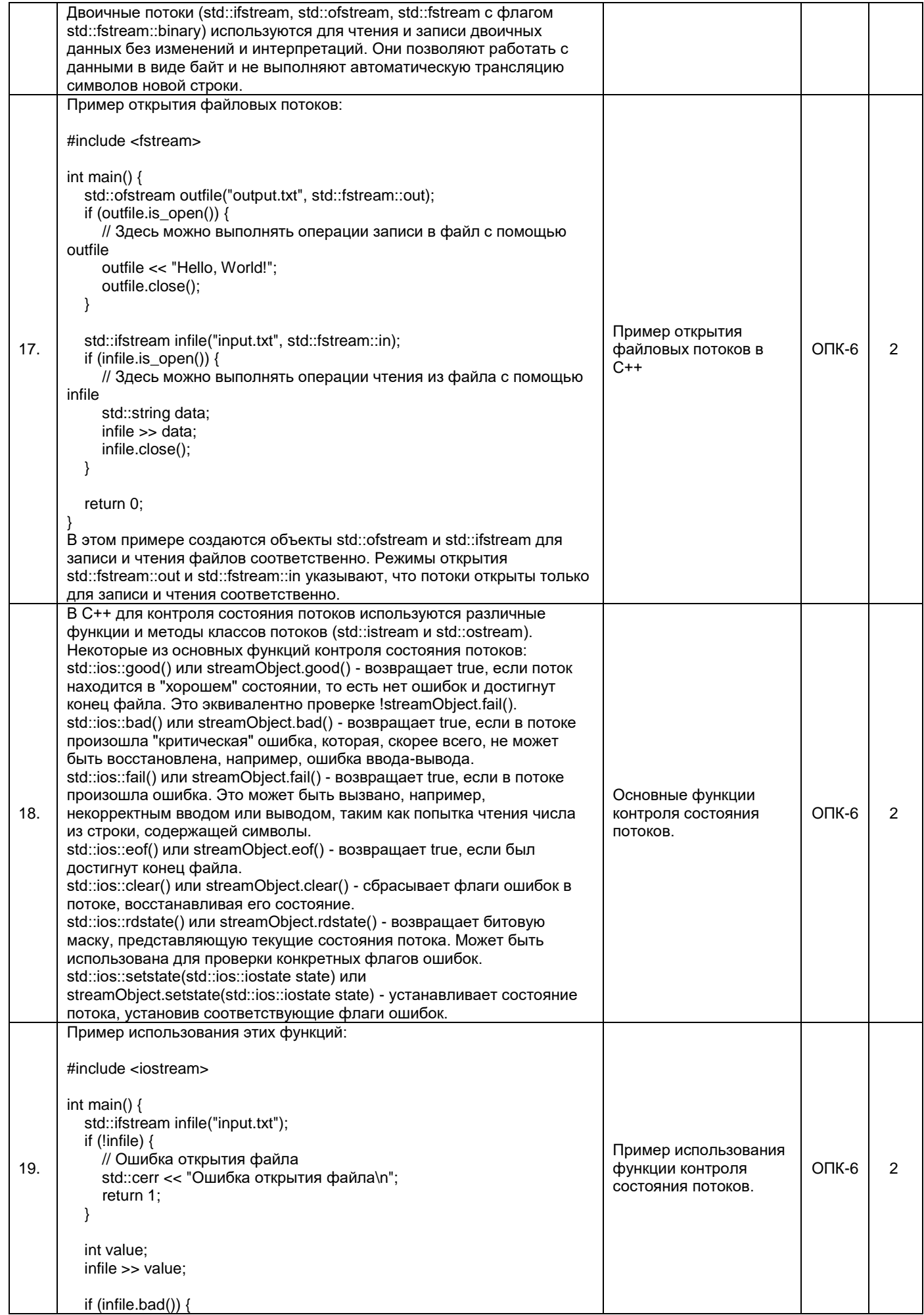

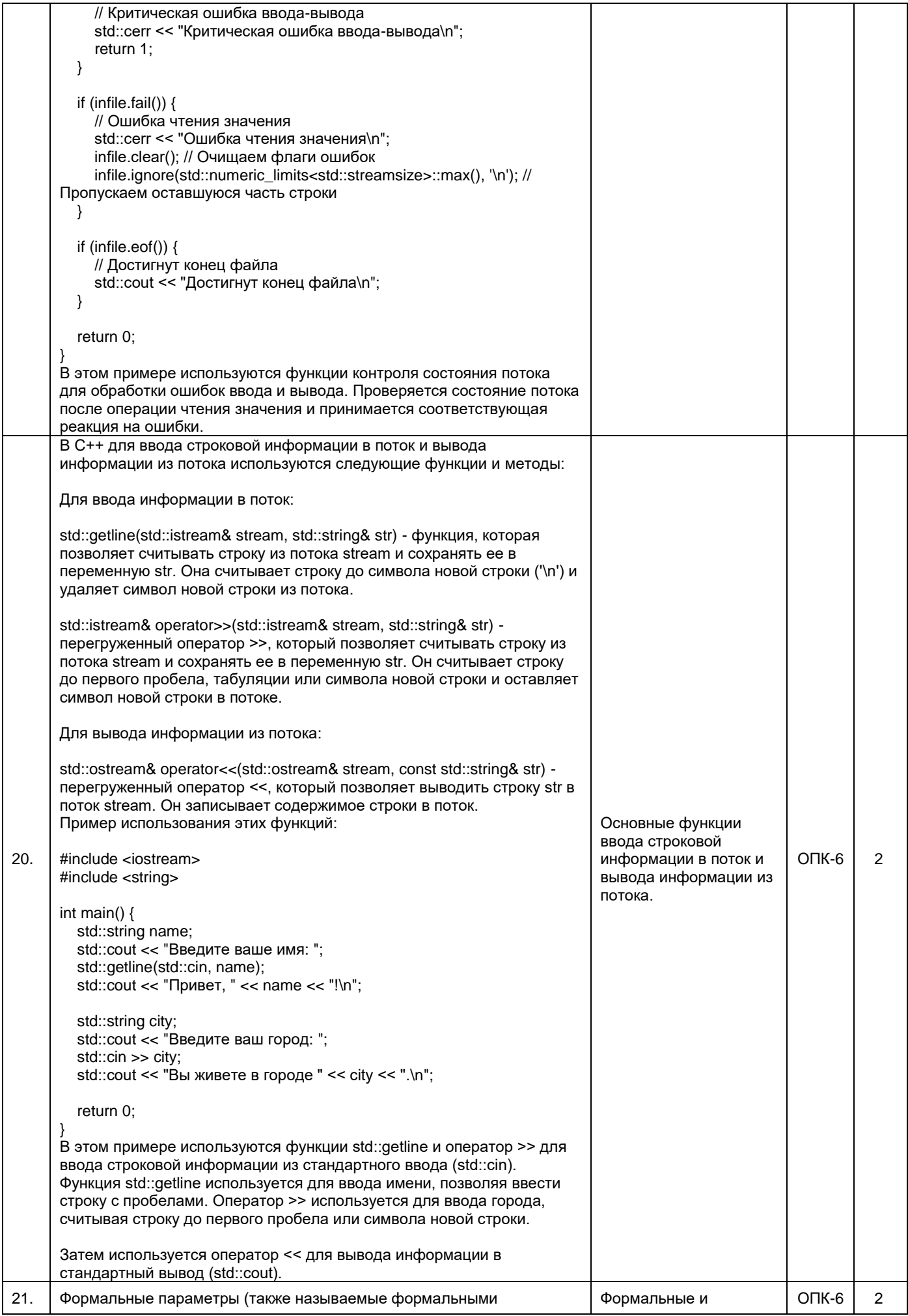

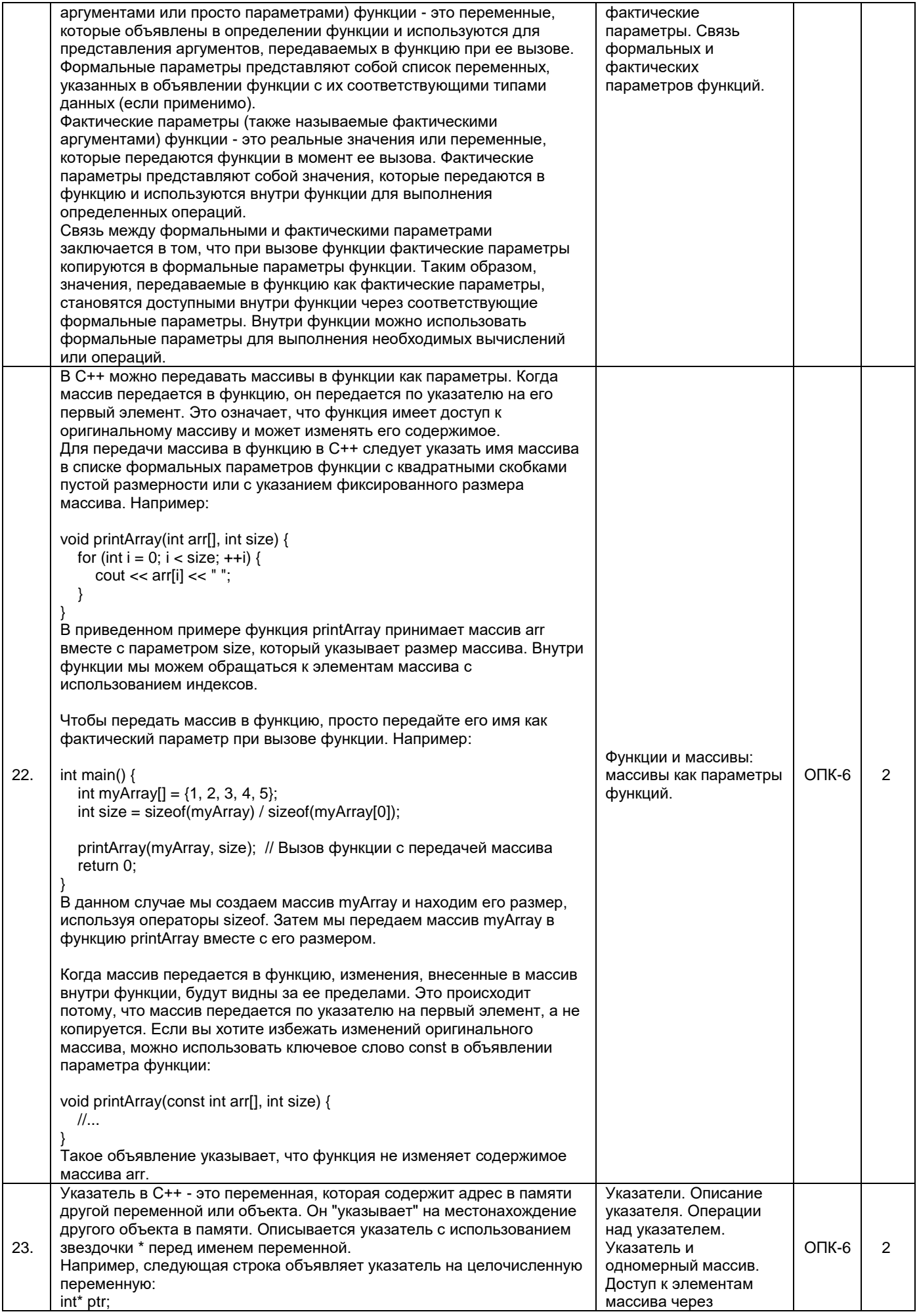

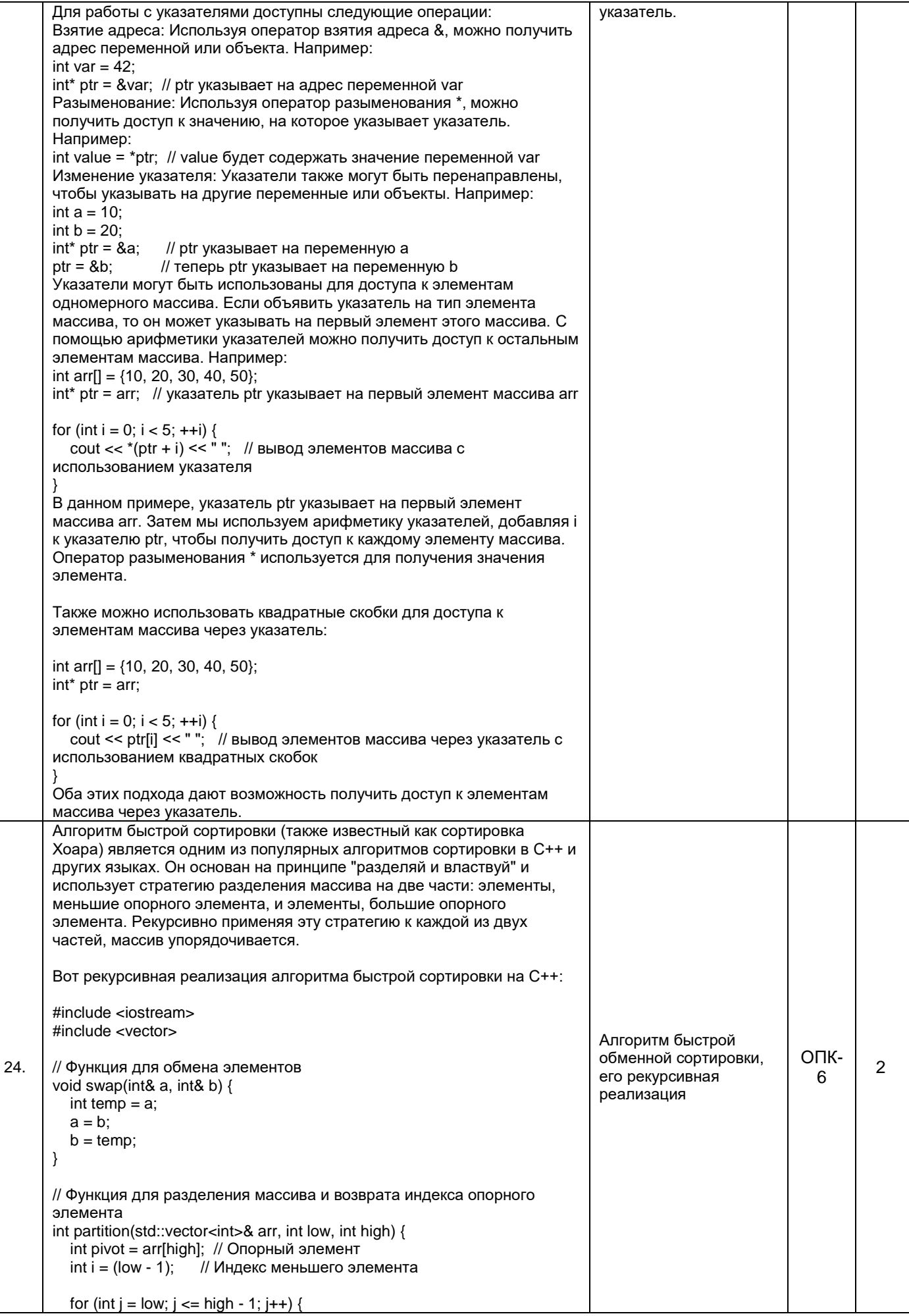

![](_page_20_Picture_2.jpeg)

```
int main() {
  std::vector<int> vec; // Создание пустого вектора
  vec.push_back(10); // Добавление элемента в конец вектора
   vec.push_back(20);
   vec.push_back(30);
  for (int i : vec) {
    std::cout << i << " "; // Вывод элементов вектора: 10 20 30
   }
   return 0;
}
Обращение к элементам вектора:
#include <iostream>
#include <vector>
int main() {
  std::vector<int> vec = \{10, 20, 30\};
   std::cout << vec[0] << std::endl; // Вывод первого элемента: 10
   std::cout << vec.at(1) << std::endl; // Вывод второго элемента: 20
   return 0;
}
Размер вектора и перебор его элементов:
#include <iostream>
#include <vector>
int main() {
  std::vector<int> vec = \{10, 20, 30\};
   std::cout << "Размер вектора: " << vec.size() << std::endl; // Вывод
размера: 3
  for (int i = 0; i < vec.size(); i++) {
     std::cout << vec[i] << " "; // Вывод элементов вектора: 10 20 30
   }
   return 0;
}
Изменение элементов вектора:
#include <iostream>
#include <vector>
int main() {
  std::vector<int> vec = \{10, 20, 30\};
   vec[1] = 40; // Изменение второго элемента
   for (int i : vec) {
     std::cout << i << " "; // Вывод элементов вектора: 10 40 30
   }
   return 0;
}
Удаление элементов из вектора:
#include <iostream>
#include <vector>
int main() {
  std::vector<int> vec = \{10, 20, 30\};
   vec.pop_back(); // Удаление последнего элемента
  for (int i : vec) {
     std::cout << i << " "; // Вывод элементов вектора: 10 20
   }
   return 0;
}
Векторы также предоставляют множество других методов и функций 
для удобной работы с данными, таких как insert, erase, clear и т.д.
```
![](_page_22_Picture_1.jpeg)

![](_page_23_Picture_1.jpeg)

![](_page_24_Picture_1.jpeg)

![](_page_25_Picture_356.jpeg)

#### **3. Методические материалы, определяющие процедуры оценивания знаний, умений, навыков и (или) опыта деятельности, характеризующие процесс формирования компетенций**

« $\overline{\phantom{a}}$ »  $\overline{\phantom{a}}$  г.

*Таблица 6*

 $\Box$  Г.

### **3.1. Характеристика процедуры текущей и промежуточной аттестации по дисциплине**

![](_page_25_Picture_357.jpeg)

## **3.2. Критерии и шкала оценивания результатов изучения дисциплины во время занятий (текущий контроль успеваемости)**

## **Критерии оценки и шкала оценивания вопросов к устному опросу**

![](_page_25_Picture_358.jpeg)

![](_page_26_Picture_258.jpeg)

#### **Критерии оценивания тестовых заданий**

![](_page_26_Picture_259.jpeg)

#### **Общие критерии и шкала оценивания результатов для допуска к промежуточной аттестации**

*Таблица 8*

![](_page_26_Picture_260.jpeg)

Максимальное количество баллов за семестр – 100. Обучающийся допускается к экзамену при условии 51 и более набранных за семестр баллов.

#### **3.3 Критерии и шкала оценивания результатов изучения дисциплины на промежуточной аттестации**

Основанием для определения оценки на экзамене служит уровень освоения обучающимися материала и формирования компетенций, предусмотренных программой учебной дисциплины.

Успеваемость определяется оценками: 5 «отлично»; 4 «хорошо»; 3 «удовлетворительно»; 2 «неудовлетворительно».

**Оценку «отлично»** получает обучающийся, освоивший компетенции дисциплины на всех этапах их формирования **на 85-100 %,** показавший всестороннее, систематическое и глубокое знание учебного материала, умение свободно выполнять задания, предусмотренные рабочей программой, усвоивший основную и ознакомленный с дополнительной литературой, рекомендованной программой. Как правило, оценка «отлично» выставляется обучающимся, усвоившим взаимосвязь основных положений учебной дисциплины, необходимых для приобретаемой профессии, проявившим творческие способности в понимании, изложении и использовании учебного материала.

**Оценку «хорошо»** заслуживает обучающийся, освоивший компетенции дисциплины на всех этапах их формирования **на 71-84 %,** обнаруживший полное знание учебного материала, успешно выполняющий предусмотренные рабочей программой задания, усвоивший основную литературу, рекомендованную в программе. Как правило, оценка «хорошо» выставляется обучающимся, продемонстрировавшим систематическое владение материалом дисциплины, способным к их самостоятельному пополнению и обновлению в ходе дальнейшей учебной работы и профессиональной деятельности, но допустившим несущественные неточности в ответе.

**Оценку «удовлетворительно»** получает обучающийся, освоивший компетенции дисциплины на всех этапах их формирования **на 51-70 %,** обнаруживший знание основного учебного материала в объёме, необходимом для дальнейшей учебы и предстоящей работы по профессии, справляющийся с выполнением заданий, предусмотренных рабочей программой, знакомый с основной литературой, рекомендованной программой. Как правило, оценка «удовлетворительно» выставляется обучающимся, допустившим погрешности в ответе на экзамене и при выполнении экзаменационных заданий, но обладающим необходимыми знаниями для устранения под руководством преподавателя допущенных недочетов.

**Оценка «неудовлетворительно»** выставляется обучающемуся, освоившему компетенции дисциплины на всех этапах их формирования менее чем **на 51%,** обнаружившему пробелы в знаниях основного учебного материала, допустившему принципиальные ошибки в выполнении предусмотренных рабочей программой заданий.

#### **Шкала оценивания результатов**

*Таблица 9*

![](_page_26_Picture_261.jpeg)

![](_page_27_Picture_86.jpeg)

![](_page_27_Picture_87.jpeg)

#### **Дополнения и изменения к рабочей программе дисциплины (модуля)**

# **Б1.О.03.02 «Технологии программирования»**

по направлению подготовки (специальности) 09.03.02 «Информационные системы и технологии» по направленности (профилю) подготовки «Информационные системы и технологии»

# **на 20\_\_/20\_\_ учебный год**

![](_page_27_Picture_88.jpeg)

Разработчик дополнений и изменений:

![](_page_27_Picture_89.jpeg)

(степень, звание, подпись) (ФИО)

### **Аннотация рабочей программы дисциплины**

#### **Б1.О.03.02 «Технологии программирования»**

![](_page_28_Picture_242.jpeg)

### **Форма контроля (промежуточная аттестация) экзамен**

![](_page_28_Picture_243.jpeg)

![](_page_28_Picture_244.jpeg)

Содержание дисциплины охватывает круг вопросов, связанных с развитием технологии программирования, документированием и стандартизацией, некоторыми специальными средствами С++, расширенными возможностями работы с функциями, операциями с контейнерами, файлами и векторами, динамическими структурами данных. Рассматриваются основные понятия, такие как инкапсуляция, абстрактные типы данных, наследование, полиморфизм.

Преподавание дисциплины предусматривает следующие формы организации учебного процесса: лекции, лабораторные занятия, самостоятельная работа студента.

Программой дисциплины предусмотрены следующие виды контроля: текущий контроль успеваемости в форме вопросов к устному опросу, тестовых заданий и промежуточный контроль в форме экзамена